<span id="page-0-0"></span>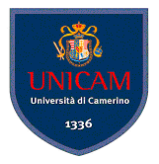

# Casi d'uso Il flusso di lavoro dei requisiti

## Andrea Polini

Ingegneria del Software Corso di Laurea in Informatica

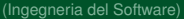

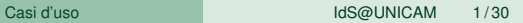

 $\sim$ 

 $QQ$ 

4 ロ ト 4 何 ト 4 ヨ ト

<span id="page-1-0"></span>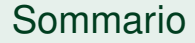

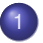

[Meccanismi di base](#page-2-0)

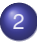

2 [Meccanismi avanzati](#page-19-0)

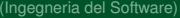

Þ

 $299$ 

 $\sim$ Þ

K ロト K 個 ト K 重 ト

# <span id="page-2-0"></span>Sommario

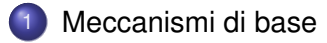

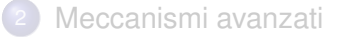

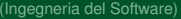

 $\rightarrow$ 

E

 $299$ 

イロトメ 倒 トメ 差 トメ 差

# <span id="page-3-0"></span>Casi d'uso

cosa sono

La descrizione dei casi d'uso sono la tecnica principale di raccolta e specifica dei requisiti all'interno del processo unificato.

Particolare approccio per descrizione di scenari. Dunque richiede come primo passo identificazione degli attori che utilizzeranno direttamente il sistema ed identificazione dei confini del sistema

Non sono collegati specificamente alla progettazione OO

Processo di definizione dei casi d'uso:

- Identificazione del confine del sistema
- **•** Identificazione degli attori
- Identificazione dei casi d'uso
	- specificare il caso d'uso
	- identificare e specificare le possibili seq[uen](#page-2-0)[ze](#page-4-0)[alt](#page-3-0)[er](#page-4-0)[n](#page-1-0)[a](#page-2-0)[t](#page-18-0)[iv](#page-19-0)[e](#page-1-0)

 $\Omega$ 

 $A \oplus A \oplus A \oplus A \oplus A \oplus A$ 

# <span id="page-4-0"></span>Casi d'uso

Un caso d'uso è la specifica di una sequenza di azioni, incluse eventuali sequenze alternative e sequenze di errore, che un sistema, un sottosistema o una classe può eseguire interagendo con attori esterni. *UML reference Manual*

- **I** casi d'uso vengono avviati da un attore
- $\bullet$  I casi d'uso descrivono il punto di vista degli attori

# <span id="page-5-0"></span>Attori

Attore rappresenta il ruolo che un'entità esterna assume quando interagisce con il sistema. La stessa entità potrà ricoprire più ruoli. Rappresentazione grafica degli attori:

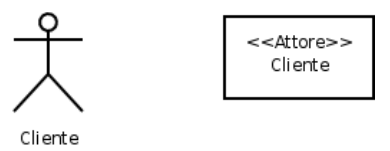

Individuazione degli attori:

- Chi o cosa usa il sistema? Chi installa il sistema?
- Chi partecipa alle varie fasi del ciclo di vita del sistema (avvio, manutenzione,  $\bullet$ dismissione, . . . )?
- Chi ottiene informazioni dal sistema e a chi ne fornisce?
- Funzioni o azioni che vengono eseguite ad interval[li p](#page-4-0)[re](#page-6-0)[st](#page-4-0)[ab](#page-5-0)[ili](#page-6-0)[ti](#page-1-0)[?](#page-2-0)  $\bullet$

 $\Omega$ 

 $\mathbf{A} \equiv \mathbf{A} \times \mathbf{A} \equiv \mathbf{A}$ 

# <span id="page-6-0"></span>Casi d'uso Come identificarli

Per identificare i casi d'uso vanno considerati i vari attori e cosa l'attore si aspetta dal sistema.

Una lista di domande può aiutare allo scopo:

- **Il sistema archivia e recupera informazioni?**
- Esistono eventi esterni che producono effetti sul sistema? Esistono attori che vengono notificati?
- il sistema interagisce con un sistema esterno?
- Il sistema genera report?
- Il sistema compie azioni periodiche?

# Formati di descrizione

- Formato breve: riepilogo conciso di un solo paragrago normalmente relativo al solo scenario principale di successo
- Formato informale: più paragrafi scritti in modo informale relativi a vari scenari
- Formato dettagliato: tutti i passi e le variazioni sono scritti nel dettaglio, ci sono anche le sezioni di suporto, come pre-condizioni e post-condizioni

## Formato breve

## Elabora vendita

Un cliente arriva alla cassa con alcuni articoli da acquistare. Il cassiere utilizza il sistema POS per registrre ogni articolo acquistato. Il sistema mostra il totale e i dettagli di ogni articolo. Il cassiere inserisce informazioni sul pagamento, che il sistema convalida e registra. Il isistema aggiorna l'inventario. Il cliente riceve dal sistema una ricevuta e poi se ne va con gli articoli acquistati.

# <span id="page-9-0"></span>Formato informale

## Gestisci restituzione

*Scenario principale di successo*: Un cliente arriva alla cassa con alcuni articoli da restituire. Il cassiere utilizza il sistema POS per registrare ciascun articolo restituito

*Scenari altenativi*: Se il cliente aveva pagato con carta di credito, e l'operazione di rimborso sulla relativa carta di credito è stata respinta, allora il cliente viene informato e viene rimborsato in contanti. Se il codice identificativo dell'articolo non viene trovato nel sistema, il sistema avvisa il cassiere e suggerisce l'inserimento manuale del codice (può darsi che sia danneggiato).

Se il sistema rileva un fallimento nella comunicazione con il sistema estreno di gestione della contabilità, ...

 $\Omega$ 

(ロトイ部)→(差)→(差)→

## <span id="page-10-0"></span>Casi d'uso Come specificarli

Sono disponibili molte varianti per la descrizione dei caso d'uso. Principalmente si distinguono nei formati e nelle informazioni che richiedono. Tipicamente le sezioni che compongono un caso d'uso sono:

- Nome: nome mnemonico per ricordare suggerire cosa descrive
- ID: numero di serie
- Breve descrizione: a cosa serve il caso d'uso
- Attori: tipicamente vengono indicati sia gli attori primari che secondari
- Pre-condizioni: condizioni che devono essere vere prima di attivare il casod'uso
- Sequenza degli eventi principale: descrizione dei vari passi che compongono il caso d'uso
- Post-condizioni: cosa dovrà essere vero alla fine
- **•** Sequenza degli eventi alternativa: eccezioni [al n](#page-9-0)[or](#page-11-0)[m](#page-9-0)[al](#page-10-0)[e](#page-11-0) [fl](#page-1-0)[u](#page-2-0)[s](#page-19-0)s[o](#page-1-0)[d](#page-18-0)[i](#page-19-0) [ev](#page-0-0)[ent](#page-31-0)i

# <span id="page-11-0"></span>Ulteriori sezioni possibili

- Requisiti speciali (extra-funzionali)
- Possibili tecnologie necessarie
- Frequenza d'uso
- **•** Problemi da investigare

# Sequenza principale

Elenca i passi che compongono il caso d'uso. Il primo passo (attivazione) è sempre compiuto da un attore principale. La sequenza dei passi è numerata e tipicamente ogni passo dovrebbe avere la seguente struttura:

<numero> Il <qualcosa><qualche azione>

Es. 1. Il cliente inserisce una moneta nel distributore

La sequenza principale può contenere due tipi di variazione:

- deviazioni semplici: ramificazione alla sequenza principale
- deviazioni complesse: sequenze di eventi alternative

 $\Omega$ 

 $(0,1)$   $(0,1)$   $(0,1)$   $(1,1)$   $(1,1)$   $(1,1)$   $(1,1)$   $(1,1)$   $(1,1)$   $(1,1)$   $(1,1)$   $(1,1)$   $(1,1)$   $(1,1)$   $(1,1)$   $(1,1)$   $(1,1)$   $(1,1)$   $(1,1)$   $(1,1)$   $(1,1)$   $(1,1)$   $(1,1)$   $(1,1)$   $(1,1)$   $(1,1)$   $(1,1)$   $(1,1$ 

# Sequenza principale

Raccomandazioni:

- Evitare passi scritti in forma passiva: non è chiaro chi fa cosa (es. viene inserita una moneta nel distributore - NO) - chi? cosa? dove? quando?
- Per indicare una ramificazione si utilizzi la parola "Se". Successivamente i passi interni vengono identificati con indici annidati
	- x. Se il cliente seleziona "caffè"

x.1 il distributore richiede la scelta della quantià di zucchero desiderata

x.2 il cliente seleziona la quantità di zucchero

É possibile esprimere cicli utilizzando le parole chiavi for e while oppure mettendo dei rimandi che permettano di tornare ai passi precedenti  $\Omega$ 

. . .

# Sequenze alternative

Ad una sequenza principale possono corrispondere molte sequenze alternative. Tipicamente utilizzate per gestire condizioni di errore ed eccezioni.

Attivate secondo tre schemi principali:

- al posto della sequenza principale
- **•** dopo un particolare passo della sequenza principale
- in qualunque momento della sequenza principale

Attenzione le sequenze alternative non dovrebbero a loro volta prevedere sequenze alternative. Altrimenti il flusso diventa troppo complesso.

Sequenze alternative possono prevedere pre-condizioni e post-condizioni a se stanti

 $\Omega$ 

イロト イ押ト イヨト イヨト

# Uso di UC

La descrizione dei casi d'uso è particolarmente indicata quando:

- sistema dominato da requisiti funzionali
- molti utenti e funzionalità differenti
- molte interfacce con altri sistemi

Rappresentazione grafica:

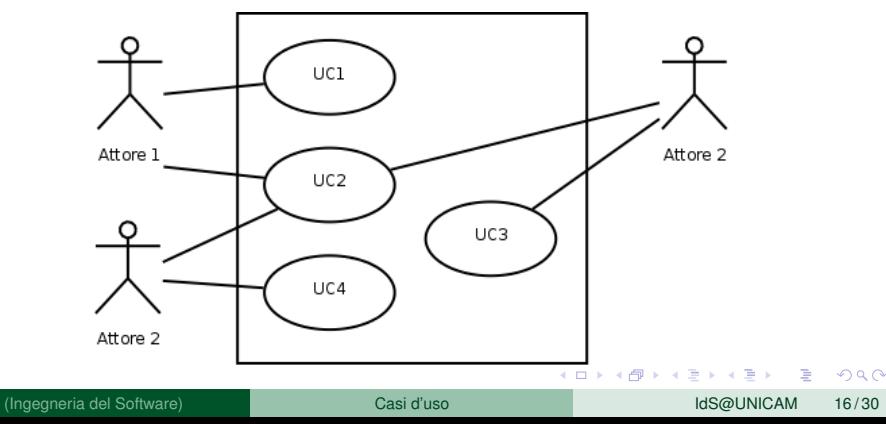

# UC - Quale è il livello giusto?

Decidere il livello di astrazione di UC è attività non ovvia. Alcuni test per capire se si sta descrivendo il sistema al giusto livello di astrazione:

- Test del Capo
- **Test Processo di Business Elementare**
- **•** Test della dimensione

# Esercizio - Distributore Automatico

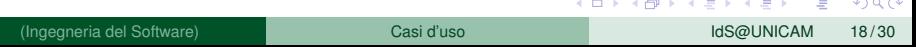

# <span id="page-18-0"></span>Esercizio - Distributore Automatico

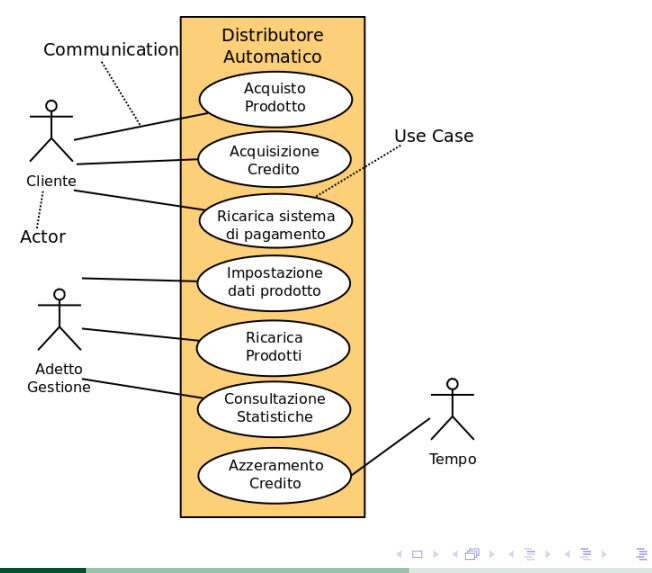

(Ingegneria del Software) **[Casi d'uso](#page-0-0) International del Software** IdS@UNICAM 18/30

 $299$ 

# <span id="page-19-0"></span>Sommario

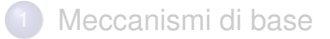

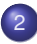

2 [Meccanismi avanzati](#page-19-0)

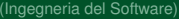

重

 $299$ 

4 (D) 3 (F) 3 (F) 3 (F)

# Casi d'uso - Modellazione avanzata

Generalizzazione degli Attori

Nella associazione degli attori ai casi d'uso ci si può trovare in una situazione in cui gli attori agiscono su molti usi del sistema (graficamente molte linee si intrecciano).

Un'altra situazione è quella in cui un attore presenta usi simili di un sistema che si distinguono per pochi passi o per l'oggetto dell'interazione

 $\Omega$ 

# Casi d'uso - Modellazione avanzata

Generalizzazione degli Attori

Nella associazione degli attori ai casi d'uso ci si può trovare in una situazione in cui gli attori agiscono su molti usi del sistema (graficamente molte linee si intrecciano).

Un'altra situazione è quella in cui un attore presenta usi simili di un sistema che si distinguono per pochi passi o per l'oggetto dell'interazione

Uso dei meccanismi di **generalizzazione** degli attori

# Casi d'uso - Modellazione Avanzata

Generalizzazione tra casi d'uso

Un caso d'uso può essere definito per specializzazione di un altro

- eredità caratteristiche
- aggiunta di caratteristiche
- modifica/ridefinizione di caratteristiche

Convenzioni uso e rappresentazione di generalizzazioni:

- Ereditata senza modifiche x.(x.)
- $\bullet$  Ereditata e rinumerata x.y(z.t)
- Ereditata e ridefinita x.(*o*x)
- Ereditata, ridefinita e rinumerata x.y(*o*z.t)
- Aggiunta x.

## Casi d'uso - Modellazione Azanzata inclusione

Spesso molti casi d'uso condividono diversi passi che ogni volta andrebbero riscritti

È possibile usare meccanismo di inclusione in cui ad un dato passo il caso d'uso indica che il comportamento è definito in un altro caso d'uso.

Cosa accade alle Pre-condizioni ed alle Post-condizioni di un caso d'uso incluso?

Inclusione di casi d'uso o pre-condizioni?

e.g. modellazione delle funzionalità di sito web che richiede autenticazione

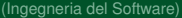

 $\Omega$ 

 $\left\{ \begin{array}{ccc} \square & \times & \overline{\cap} & \times \end{array} \right.$  ,  $\left\{ \begin{array}{ccc} \square & \times & \times & \overline{\square} & \times \end{array} \right.$ 

# Casi d'uso - Modellazione Azanzata

estensione

- L'estensione è un altro meccanismo di permette di modellare Casi d'uso complessi
	- Un punto di estensione permette di aggiungere comportamento a casi d'uso già definiti
	- **Attenzione il caso d'uso deve dichiarare l'estensione**
	- **Il caso d'uso è attivabile anche se non vengono specificati casi d'uso per le estensioni**
	- È possibile definire estensioni multiple. In tale situazione il caso d'uso di estensione deve prevedere differenti segmenti
	- È possibile sottoporre il caso d'uso di estensione a condizione

 $\Omega$ 

# Scomposizione funzionale

## Tipico errore nella modellazione dei casi d'uso!

Il sistema è visto come una funzionalità complessa composta di funzionalità via via più semplici

Esempio di scomposizione funzionale nella specifica del distributore automatico

# UC and UP phases

UCs possono essere definiti in ogni fase del processo con eccezione della fase di transizione

- Come sono usati/specificati durante la fase di inception?
- Come sono usati/specificati durante la fase di elaborazione?
- Come sono usati/specificati durante la fase di costruzione?

# UC Dettagliato - esempio

## Caso d'uso UC1

### **Elabora Vendita (Process Sale)**

Portata: Applicazione POS NextGen

Livello: Obiettivo utente

Attore primario: Cassiero

Attore finale: Cliente

#### Parti interessate e Interessi

- Cliente (Customer, in alcune figure): Vuole effettuare acquisti e fruire di un servizio rapido, nel modo più semplice possibile. Vuole una visualizzazione chiara degli articoli inseriti e dei loro prezzi. Vuole una prova d'acquisto per un'eventuale restituzione o sostituzione
- Cassiere (Cashier): Vuole un inserimento dei dati preciso e rapido. Non vuole errori nei pagamenti, perché gli ammanchi di cassa vengono detratti dal suo stipendio.
- Azienda: Vuole registrare accuratamente le transazioni effettuate e soddisfare gli interessi dei clienti. Vuole che vengano registrati i pagamenti da riscuotere tramite il Servizio di Autorizzazione di Pagamento. Vuole una certa tolleranza ai guasti per consentire di effettuare vendite anche se alcuni componenti del server (per esempio, l'autorizzazione remota di pagamento con credito) non sono disponibili. Vuole un aggiornamento automatico e rapido della contabilità e dell'inventario.
- Addetto alle vendite: Vuole che le commissioni sulle vendite siano aggiornate.
- Direttore: Vuole essere in grado di eseguire rapidamente operazioni di sovrascrittura, e risolvere in modo semplice i problemi del Cassiere
- Enti Governativi Fiscali: Vogliono riscuotere le imposte su ciascuna vendita. Possono essere più enti: nazionale, regionale e provinciale.
- Servizio di Autorizzazione di Pagamento (Payment Authorization Service): Vuole ricevere le richieste elettroniche di autorizzazione nel formato e nel protocollo corretto. Vuole una contabilità dettagliata dei suoi debiti verso il negozio.

#### Pre-condizioni: Il Cassiere è identificato e autenticato.

Garanzia di successo (o Post-condizioni): La vendita viene registrata. Le imposte sono calcolate correttamente. La contabilità e l'inventario sono aggiornati. Le commissioni sono registrate. Le approvazioni alle autorizzazioni di pagamento sono registrate. Viene generata una ricevuta. Scenario principale di successo (o Flusso di base):

- 1. Il Cliente arriva alla cassa POS con gli articoli e/o i servizi da acquistare.
- 2. Il Cassiere inizia una nuova vendita
- 3. Il Cassiere inserisce il codice identificativo di un articolo.

4. Il Sistema registra la riga di vendita per l'articolo e mostra la descrizione dell'articolo, il suo prezzo, il totale parziale. Il prezzo è calcolato in base a un insieme di regole di prezzo.

### Il Cassiere ripete i passi 3-4 fino a che non indica che ha terminato.

- 5. Il Sistema mostra il totale con le imposte calcolate
- 6. Il Cassiere riferisce il totale al Cliente, e richiede il pagamento.

7. Il Cliente paga e il Sistema gestisce il pagamento.

8. Il Sistema registra la vendita completata e invia informazioni sulla vendita e sul pagamento ai sistemi esterni di Contabilità (per la contabilità e le commissioni) e di Inventario (per l'aggiornamento dell'inventario).

9. Il Sistema genera la ricevuta.

10. Il Cliente va via con la ricevuta e gli articoli acquistati.

#### Estensioni (o Flussi alternativi):

- \*a. In qualsiasi momento, il Direttore chiede di eseguire un'operazione di sovrascrittura:
	- 1. Il Sistema passa alla modalità autorizzata "Direttore".
	- 2. Il Direttore o il Cassiere esegue un'operazione nella modalità "Direttore"; per esempio, riprendere una vendita sospesa su un altro registratore di cassa, annullare una vendita, cambiare la chiusura di cassa, e così via,
	- . If Sizzana rozna alla modalist aurorizzata "Carriara"
- \*b. In qualsiasi momento, il Sistema fallisce: Per consentire il ripristino e una gestione corretta della contabilità, bisogna garantire che tutto lo stato transazionale significativo possa essere ripristinato, a partire da qualsiasi passo dello scenario.
	- 1. Il Cassiere riavvia il Sistema, si autentica, e richiede il ripristino dello stato
	- precedente.
	- 2. Il Sistema ricostruisce lo stato precedente.
		- 2a. Il Sistema rileva delle anomalie che impediscono il ripristino:
		- 1. Il Sistema segnala un errore al Cassiere, registra l'errore e passa a uno cento politico
		- 2. Il Cassiere inizia una nuova vendita.
- ta. Il Cliente o il Direttore chiedono di riprendere una vendita sospesa.
	- 1. Il Cassiere esegue l'operazione di rinnesi e inserisce il codice identificativo della vendita da riprendere.
	- 2. Il Sistema visualizza lo stato della vendita ripresa, con il totale parziale.
	- 2a. Vendita non trovata:
		- 1. Il Sistema segnala l'errore al Cassiere.
		- 2. Il Cassiere probabilmente inizia una nuova vendita e reinserisce tutti gli articoli.
	- 3. Il Cassiere continua con la vendita (probabilmente inserendo altri articoli o gestendo il pagamento)

2-4a. Il Cliente dice al Cassiere di godere di un'esenzione dalle imposte (per esempio, perché è anziano)

- 1. Il Cassiere verifica, quindi inserisce il codice per lo stato di esenzione dalle
- 2. Il Sistema registra lo stato (che utilizzerà durante il calcolo delle imposte)
- 3a. Codice identificativo dell'articolo non valido (non trovato nel sistema):
	- 1. Il Sistema segnala l'errore e rifiuta l'inserimento.
	- 2. Il Cassiere risponde all'errore:
- 2a. C'è un codice identificativo dell'articolo leggibile (per esempio, un codice UPC numericolo
	- 1. Il Cassiere inserisce il codice dell'articolo manualmente.
	- 2. Il Sistema visualizza descrizione e prezzo.
		- 2a. Codice identificativo dell'articolo non valido: Il Sistema segnala l'errore, Il Cassiere prova in un altro modo.
		- 2b. Non c'è un codice identificativo dell'articolo, ma sul cartellino è presente un prezzo:
			- 1. Il Cassiere chiede al Direttore di eseguire un'operazione di sovrascrittura.
			- 2. Il Direttore esegue la sovrascrittura.
			- 3. Il Cassiere richiede l'inserimento manuale del prezzo, inserisce il prezzo e seleziona il tipo di tassazione per questo prodotto (poiché non vi sono informazioni sul prodotto, non si saprebbe altrimenti come calcolare le imposte)

イロト イ押ト イヨト イヨト

2c. Il Cassiere esegue Aiuto Ricerca Prodotto per ottenere il vero codice identificativo dell'articolo e il suo prezzo.

# UC Dettagliato - esempio

- 2d. Altrimenti, Il Cassiere chiede a un dipendente il codice identificativo effettivo dell'articolo o il suo prezzo, e inserisce il codice o il prezzo manualmente (vedi sopra).
- 3b. Ci sono più articoli della stessa categoria e non è importante tenere traccia dell'identità univoca dell'articolo (per esempio, 5 confezioni di hamburger vegetariani):
	- 1. Il Cassiere può inserire il codice identificativo della categoria dell'articolo e la quantità.
- 3c. L'articolo richiede l'inserimento manuale della categoria e del prezzo (come fiori o cartoline con un prezzo applicato):
	- 1. Il Cassiere inserisce manualmente il particolare codice della categoria, più il prezzo.
- 3-6a. Il Cliente chiede al Cassiere di eliminare (ovvero, di annullare) un articolo dall'acquisto (questo è consentito solo se il valore dell'articolo è inferiore al limite di annullamento per il Cassiere, altrimenti è necessaria un'operazione di sovrascrittura da parte del Direttore):
	- <sup>1</sup>1. Il Cassiere inserisce il codice identificativo dell'articolo da rimuovere dalla vendita.
	- 2. Il Sistema elimina l'articolo e visualizza il totale parziale aggiornato.
		- 2a. Il prezzo dell'articolo supera il limite di annullamento per il Cassiere: 1. Il Sistema segnala l'errore, e suggerisce una sovrascrittura da parte del Direttore
		- 2. Il Cassiere richiede la sovrascrittura da parte del Direttore, la ottiene e ripete l'operazione.
- 3-6b. Il Cliente dice al Cassiere di annullare la vendita
	- 4. Il Cassiere annulla la vendita sul Sistema.
- 3-6c. Il Cassiere sospende la vendita:
	- 1. Il Sistema registra la vendita in modo tale che possa essere ripresa su qualsiasi registratore POS
	- 2. Il Sistema presenta una "ricevuta di sospensione", che comprende un elenco degli articoli inseriti e un codice identificativo della vendita, da usare per recuperare e riprendere la vendita.
- 4a. Il prezzo dell'articolo fornito dal sistema non è accettato (per esempio, il Cliente si è lamentato di qualcosa e gli viene offerto un prezzo inferiore):
	- 1. Il Cassiere richiede l'approvazione dal Direttore.
	- 2. Il Direttore esegue un'operazione di sovrascrittura.
	- 3. Il Cassiere inserisce manualmente il prezzo corretto per l'articolo.
	- 4. Il Sistema mostra il nuovo prezzo.
- 5a. Il Sistema rileva un fallimento nella comunicazione con il servizio esterno di calcolo delle imposte:
	- 1. Il Sistema riavvia il servizio sul nodo POS, e prosegue.
		- 1a. Il Sistema rileva che il servizio non riprende.
		- 1. Il Sistema segnala l'errore.
		- 2. Il Cassiere può calcolare le imposte e inserirle manualmente, oppure annullare la vendita
- 5b. Il Cliente dice di aver diritto a uno sconto (per esempio in quanto dipendente oppure cliente abituale):
	- 1. Il Cassiere segnala la richiesta di sconto.
	- 2. Il Cassiere inserisce il codice identificativo del Cliente.
	- 3. Il Sistema mostra il totale con lo sconto applicato, calcolato in base alle regole sugli sconti
- 5c. Il Cliente dice di avere un credito sul proprio conto, da applicare alla vendita:
	- t. Il Cassiere segnala la richiesta di credito.
- 2. Il Cassiere inserisce il codice identificativo del Cliente.
- 3. Il Sistema applica il credito al prezzo, e riduce il credito residuo nella stessa and come
- 64 ECliente dice che intende pagare in contanti, ma non ha abbastanza contanti:
	- 1. Il Cassiere chiede un metodo di nagamento alternativo. to if Clinton dies of Continued in anniffered in modified the continue annually bevendita cul Sistema
- 7a. Pagamento in contanti:
	- 1. Il Cassiere inserisce l'importo in contanti presentato dal Cliente.
	- 2. Il Sistema mostra il noto dovuto e anno il cassetto della cassa.
	- a. Il Cassiere denosita il contante presentato e restituisce il resto in contanti al Cliente
	- 4. Il Sistema registra il pagamento in contanti.
- 7b. Pagamento con carta di credito:
	- 1. Il Cliente inserisce le informazioni sulla propria carta di credito.
	- 2. Il Sistema visualizza il nacamento per la verifica.
	- 3. Il Cassiere conferma.
		- 30. Il Cassiere annulla l'operazione di passamento:
		- 1. Il Sistema ritorna alla modalità "inserimento articolo".
	- 4. Il Sistema invia una richiesta di autorizzazione al pagamento a un sistema esterno di Servizio di Autorizzazione di Pagamento, per richiedere l'approvazione del pagamento.
		- 48. Il Sistema rileva un problema nella comunicazione con il sistema esterno:
			- t. Il Sistema segnala l'errore al Cassiere.
			- 2. Il Cassiere chiede al Cliente un metodo di pagamento alternativo.
	- 5. Il Sistema riceve l'approvazione di pagamento, segnala l'approvazione al Cassiere e anne il cassetto (per inserire la ricevuta di nagamento firmata).
		- 5a. Il Sistema riceve un rifiuto per il pagamento:
			- t. Il Sistema segnala il rifiuto al Cassiere.
			- 2. Il Cassiere chiede al Cliente un metodo di pagamento alternativo.
		- 5b. Il Sistema rileva un timeout nell'attesa della risposta.
			- 1. Il Sistema segnala il timeout al Cassiere.
	- 2. Il Cassiere può riprovare, oppure chiedere al Cliente un metodo di pagamento alternativo.
	- 6. Il Sistema registra il pagamento con carta di credito, che comprende l'approvazione del pagamento.
	- 7. Il Sistema presenta il meccanismo di inserimento della firma per il pagamento.
	- 8. Il Cassiere chiede al Cliente la firma per la ricevuta del pagamento con carta di credito. Il Cliente inserisce la firma.
	- 9. Se la firma sulla ricevuta è cartacea, il Cassiere mette la ricevuta nel cassetto e lo chiude.
- 7c. Pagamento con assegno ...
- 7d. Pagamento con carta bancomat ...
- 76. Il Cassiere annulla l'operazione di pagamento:
	- 1. Il Sistema ritorna alla modalità "inserimento articolo".
- 7f. Il Cliente presenta dei buoni (buoni sconto o buoni regalo):
	- t. Prima di gestire il pagamento, il Cassiere registra ciascun buono. Il Sistema riduce il prezzo di conseguenza. Il Sistema registra i buoni utilizzati, per motivi di contabilità.
		- 1a. Il buono inserito non è valido per nessuno degli articoli acquistati:

イロト イ押ト イヨト イヨト

1. Il Sistema segnala l'errore al Cassiere.

## UC Dettagliato - esempio

- 8a. Il Sistema rileva un fallimento nella comunicazione con il sistema esterno di Contabilità: ...
- 8b. Il Sistema rileva un fallimento nella comunicazione con il sistema esterno di Inventario: ...
- 9a. Il Cliente richiede una ricevuta regalo (senza indicazione del prezzo):
- 1. Il Cassiere richiede la ricevuta e il Sistema la presenta.
- 9b. La stampante ha esaurito la carta.
	- 1. Se il Sistema riesce a rilevare l'errore, segnala il problema.
	- 2. Il Cassiere sostituisce la carta.
	- 3. Il Cassiere richiede un'altra ricevuta

#### Requisiti speciali:

- Interfaccia utente di tipo touch screen su un monitor piatto grande. Il testo deve essere visibile da una distanza di un metro.
- Risposta all'autorizzazione di credito entro 30 secondi il 90% delle volte.
- In qualche modo si desidera un ripristino robusto quando non riesce l'accesso ai servizi remoti, come per esempio il sistema di inventario.
- Internazionalizzazione della lingua sul testo visualizzato.
- Regole di business inseribili nei passi da 3 a 7.
- 

#### Elenco delle varianti tecnologiche e dei dati:

- \*a. Richiesta di sovrascrittura da parte del Direttore effettuata passando una scheda
- apposita attraverso un lettore di schede, oppure inserendo un codice di autorizzazione con la tattiera.
- 3a. Codice identificativo dell'articolo inserito tramite lettore laser di codici a barre (se il codice a barre è presente) oppure tramite tastiera.
- 3b. Il codice identificativo dell'articolo può essere basato su uno tra gli schemi di codifica UPC, EAN, JAN o SKU.
- 7a. Le informazioni sulla carta di credito sono inserite tramite lettore di schede o tramite tastiera
- 7b. Firma per il pagamento con carta di credito ottenuta su ricevuta cartacea oppure con una cattura digitale della firma.

#### Frequenza di ripetizione: Potrebbe essere quasi ininterrotta. Problemi aperti:

- Quali leggi fiscali specificano le aliquote per le imposte sui prodotti? Come variano?
- Esaminare la questione del ripristino dei servizi remoti.
- Quale personalizzazione è necessaria per le diverse aziende?
- Il Cassiere deve estrarre e portare via il cassetto della cassa quando effettua il logout?
- Il Cliente può usare direttamente il lettore di schede o lo deve fare il Cassiere?

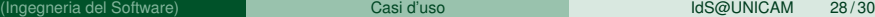

K ロ ▶ K 御 ▶ K 君 ▶ K 君 ▶ ○ 君

# UP, attività e iterazioni

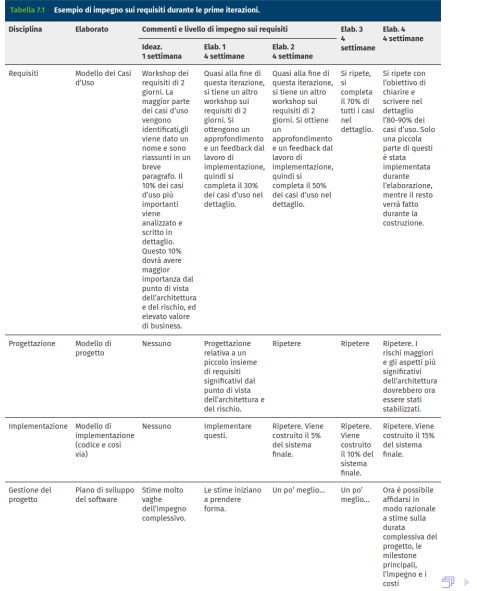

(Ingegneria del Software) [Casi d'uso](#page-0-0) IdS@UNICAM 29 / 30

重

 $299$ 

すき おすきょ

<span id="page-31-0"></span>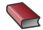

Craig Larman

*Applicare UML e i pattern. Analisi e progettazione orientata agli oggetti, 5<sup>a</sup> Ed. Italiana*

Pearson, 2020 – Capitolo 7, e33

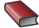

Jim Arlow, Ila Neustadt *UML2 e Unified Process - Analisi e Progettazione Object-Oriented,* 2 *<sup>a</sup> Ed. Italiana*

McGraw-Hill, 2006 – Capitoli 3,4,5

 $\Omega$ 

イロト イ押ト イヨト イヨ